Determine the node voltages of these two circuits.

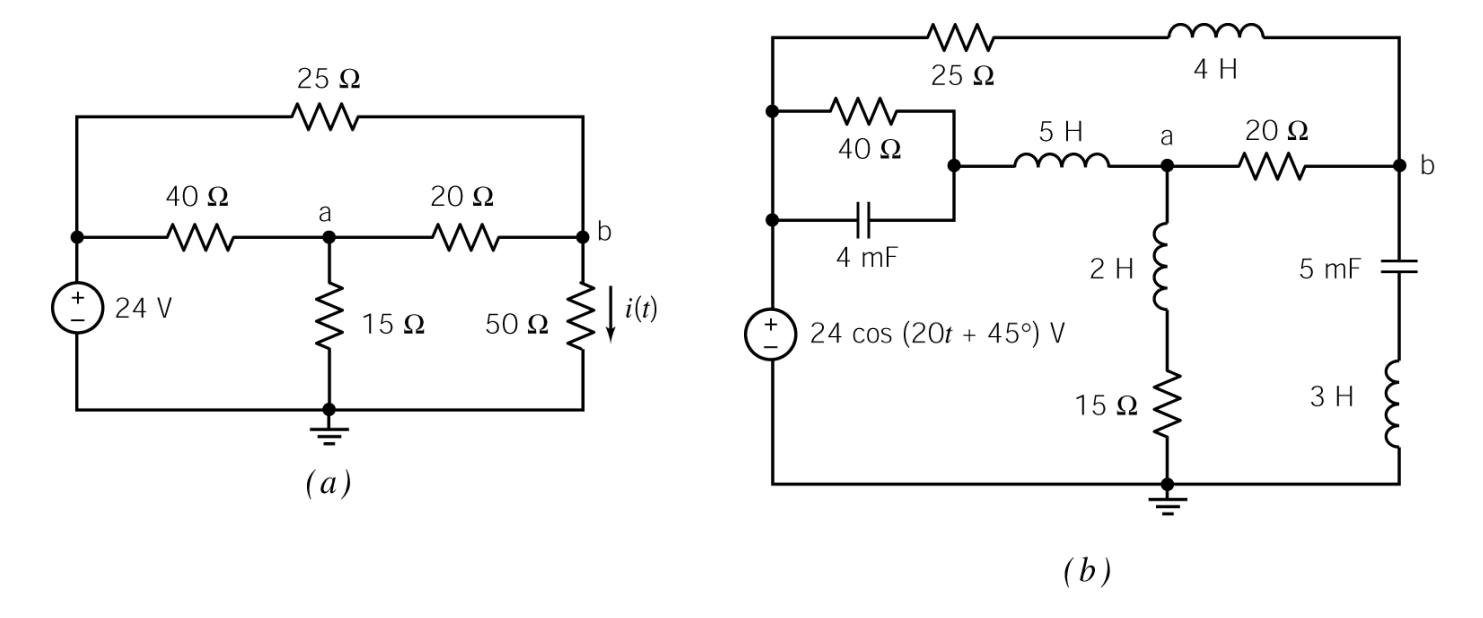

## **Solution**

(a) The node equations are

$$
\frac{24 - v_{a}}{40} = \frac{v_{a} - v_{b}}{20} + \frac{v_{a}}{15}
$$

$$
\frac{24 - v_{b}}{25} + \frac{v_{a} - v_{b}}{20} = \frac{v_{b}}{50}
$$

$$
\left[\frac{1}{40} + \frac{1}{20} + \frac{1}{15} - \frac{1}{20} - \frac{1}{20} \right] \left[\begin{array}{c} v_{a} \\ v_{b} \end{array}\right] = \left[\begin{array}{c} \frac{24}{40} \\ \frac{24}{25} \end{array}\right]
$$

or

Solving using MATLAB gives

 $v_a = 8.713 \text{ V}$  and  $v_b = 12.69 \text{ V}$ 

(b) Use phasors and impedances to represent the circuit in the frequency domain as

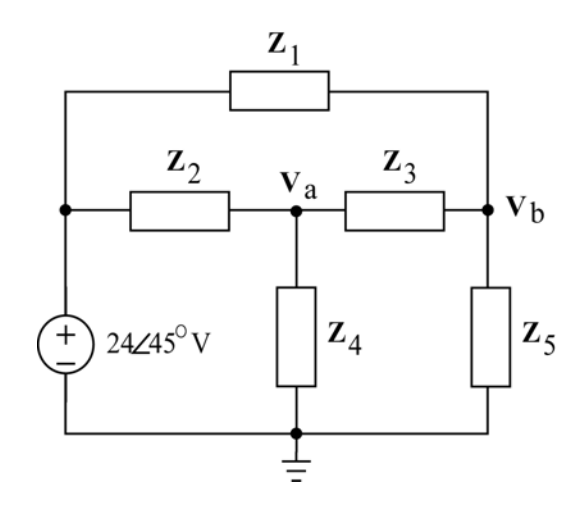

where

$$
\mathbf{Z}_1 = 25 + j(20)4 = 25 + j80 = 83.82\angle 72.7^\circ \ \Omega
$$
\n
$$
\mathbf{Z}_2 = \left( 40 \|\frac{1}{j(20)(0.004)} \right) + j(20)5 = 3.56 + j88.6 = 88.68\angle 87.7^\circ \ \Omega
$$
\n
$$
\mathbf{Z}_3 = 20 \ \Omega
$$
\n
$$
\mathbf{Z}_4 = 15 + j(20)2 = 15 + j40 = 42.72\angle 69.4^\circ
$$
\n
$$
\mathbf{Z}_5 = j(20)3 + \frac{1}{j(20)(0.005)} = j50 = 50\angle 90^\circ \ \Omega
$$

The node equations are

$$
\frac{24\angle 45^\circ - \mathbf{V}_a}{\mathbf{Z}_2} = \frac{\mathbf{V}_a}{\mathbf{Z}_4} + \frac{\mathbf{V}_a - \mathbf{V}_b}{\mathbf{Z}_3}
$$

$$
\frac{24\angle 45^\circ - \mathbf{V}_b}{\mathbf{Z}_1} + \frac{\mathbf{V}_a - \mathbf{V}_b}{\mathbf{Z}_3} = \frac{\mathbf{V}_b}{\mathbf{Z}_5}
$$

$$
\left[\frac{1}{\mathbf{Z}_2} + \frac{1}{\mathbf{Z}_3} + \frac{1}{\mathbf{Z}_4} - \frac{1}{\mathbf{Z}_3} - \frac{1}{\mathbf{Z}_3} - \frac{1}{\mathbf{Z}_3} - \frac{1}{\mathbf{Z}_3} - \frac{1}{\mathbf{Z}_4} + \frac{1}{\mathbf{Z}_3} + \frac{1}{\mathbf{Z}_5}\right] \left[\mathbf{V}_a\right] = \left[\frac{24\angle 45^\circ}{24\angle 45^\circ}\right]
$$

Solving using MATLAB gives

$$
V_a = 7.89\angle 44.0^\circ
$$
  

$$
V_b = 8.45\angle 45.1^\circ
$$

$$
v_a(t) = 7.89 \cos(20t + 44^\circ)
$$
 V  
 $v_a(t) = 8.45 \cos(20t + 45.1)$  V

so

## **MATLAB**

## **The dc Circuit**

```
\Rightarrow A = [1/40 + 1/20 + 1/15 -1/20;
              -1/20 1/25 + 1/20 + 1/50];
\Rightarrow b = [24/40; 24/25];
>> v=A\b 
v = 8.7134 
    12.6879
```
## **The ac Circuit**

```
>> Z1 = 25 + j*20*4; 
>> Z2 = 88.7*exp(j*87.7*pi/180); 
>> Z3 = 20;
>> Z4 = 15 + j*20*2; 
>> Z5 = j*20*3 + 1/j/20/0.005; 
\Rightarrow A = [1/Z2 + 1/Z3 + 1/Z4 -1/Z3;
               -1/Z3 1/Z1 + 1/Z3 + 1/Z5;
>> b = [24*exp(j*45*pi/180)/Z2; 24*exp(j*45*pi/180)/Z1]; 
\Rightarrow v = A\b;
\Rightarrow abs(v)
ans = 
     7.8877 
    8.9481 
>> angle(v)*180/pi 
ans = 
    44.0246 
    45.1001
```